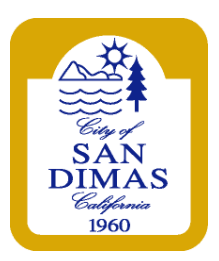

## **PRESS RELEASE**

SD-6-22-2020 CONTACT: Brad McKinney, Interim City Manager (909) 394-6210 Email: [ndrulias@sandimasca.gov](mailto:ndrulias@sandimasca.gov)

**FOR IMMEDIATE RELEASE** Monday, June 22, 2020

## **City of San Dimas Office of the City Manager – Update June 22, 2020**

## *Lat*est Updates:

- The City of San Dimas will begin the enforcement of the overnight parking restriction on the morning of July 6 at 2 am. Any vehicle observed parked on any street within the City, between the hours of 2 am, and 5 am, will be required to display a valid overnight parking permit to avoid a citation
- San Dimas residents are invited to attend a virtual Public Scoping Meeting hosted by the Metro Gold Line Foothill Extension Construction Authority to discuss potential Project Modifications, including possible changes to proposed parking at station locations, including Glendora, San Dimas, La Verne, Pomona, and Claremont. During the meeting, the Construction Authority will seek input regarding the scope and content of an SEIR that will be prepared according to the California Environmental Quality Act (CEQA) to analyze the potential environmental impacts of the Project Modifications. To comply with local and state social distancing requirements, an in-person scoping meeting will not be held. However, the Construction Authority will host a virtual public scoping meeting as follows:
	- $\circ$  The meeting will be held on Wednesday, June 24 from 5:30 7:30 pm
	- o A live presentation will be given by Construction Authority staff at 5:30 pm followed by public comment
	- o For information on how to access the meeting via web and via phone, visit [https://foothillgoldline.org](https://foothillgoldline.org/)
- Even if you go back to work part-time, you may still be eligible for partial unemployment benefits. Continue to certify and report your wages earned. For more information and how to report income when you certify for benefits, visit [https://www.edd.ca.gov/about\\_edd/coronavirus-2019/faqs.htm](https://www.edd.ca.gov/about_edd/coronavirus-2019/faqs.htm)
- The City of San Dimas is transitioning to a new recreation registration software called CivicRec. Please take this time to create your new CivicRec account by visiting [https://secure.rec1.com/CA/san-dimas](https://secure.rec1.com/CA/san-dimas-ca/catalog)[ca/catalog.](https://secure.rec1.com/CA/san-dimas-ca/catalog) To create your account:
	- o On a desktop, select **Log In/Create Account** in the upper left corner, then select **Create Your San Dimas Account**
	- o On mobile devices, select **Account** in the top right corner and then select **Sign Up**
	- o Fill out the required information
	- o To receive text alerts (i.e., class cancellations, facility closings), indicate your mobile carrier next to your cell number
	- o That's it! Now you're ready to register for our great programs!
	- o Add additional members (spouse, children, etc.) at any time in your account settings. Keep your entire household on one account!
	- o When you've found a program, make sure to select the correct account member before adding it to your card